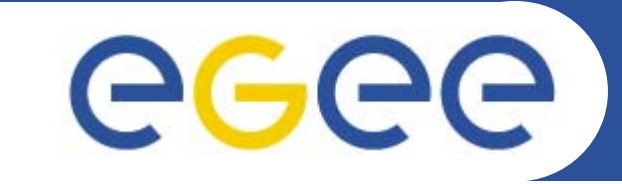

# **Welcome**

*Roberto BarberaUniversity of Catania and INFN First gLite tutorial on GILDA, Catania, 13-15.06.2005*

**www.eu-egee.org**

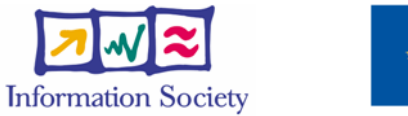

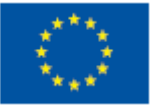

INFSO-RI-508833

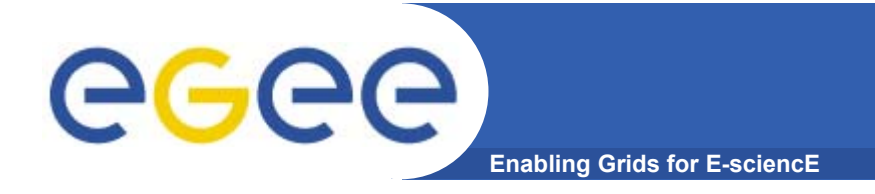

## **Outline**

- • **Short introduction**
	- EGEE
	- LCG
	- gLite
- •**Agenda**
- •**Useful information**
- $\bullet$ **Tutorial layout**
- $\bullet$ **Services layout**

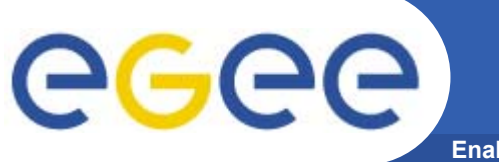

### **The EGEE Project (2004-'06) (http://www.eu-egee.org)**

**Enabling Grids for E-sciencE**

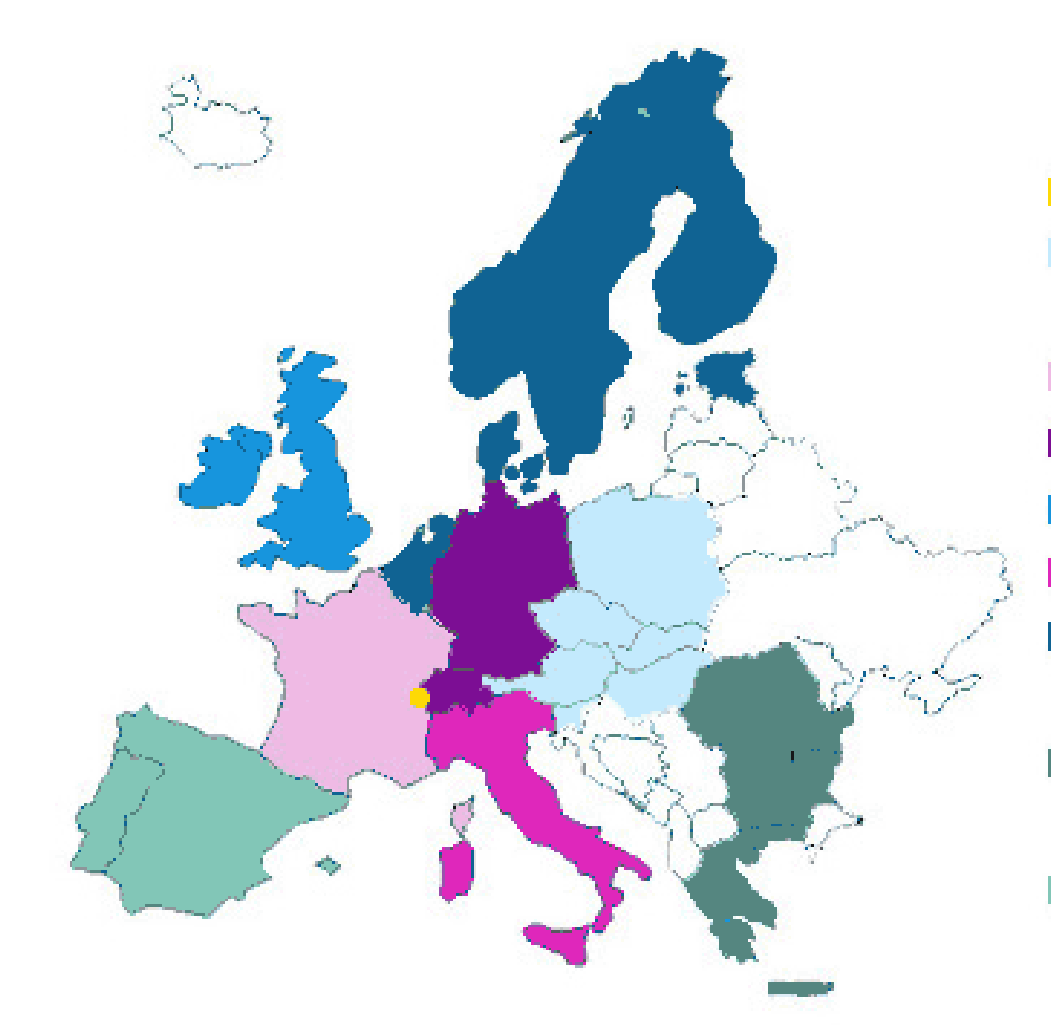

#### CERN

Central Europe (Austria, Czech Republic, Hungary, Poland, Slovakia, Slovenia)

- France
- Germany and Switzerland
- Ireland and UK
- Italy
- Northern Europe (Belgium, Denmark, Estonia, Finland, The Netherlands, Norway, Sweden)
- South-East Europe (Bulgaria, Cyprus, Greece, Israel, Romania)
- South-West Europe (Portugal, Spain)

#### **All work in EGEE will be organised on the basis of regionally based federations.**

INFSO-RI-508833

egee) **EGEE: Enabling Grids for E-science in Europe Enabling Grids for E-sciencE**

Build a large-scale production grid service to:

- • **Underpin European science and technology**
- • **Link with and build on national, regional and international initiatives**
- $\bullet$  **Foster international cooperation both in the creation and the use of the einfrastructure**

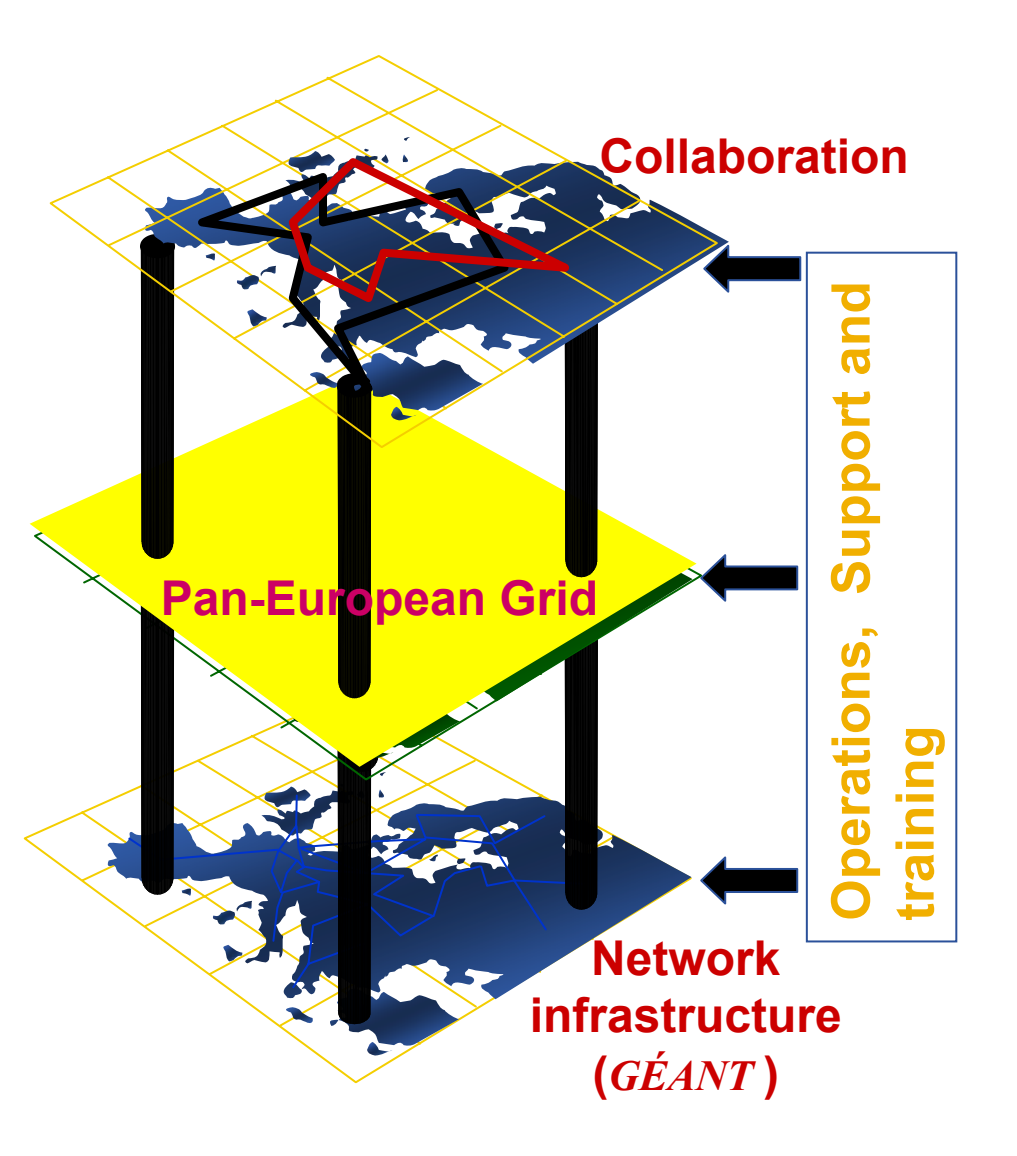

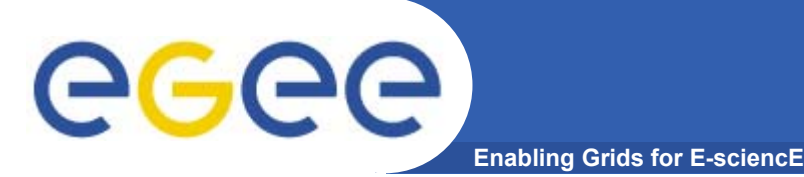

- $\bullet$ **I3 Project**
- •**The project start date is April 1st 2004**
- $\bullet$ **The project duration is 24 months**
- $\bullet$ **The total project budget is 46,109,200 Euros**
- • **The EU financial contribution for the project is a total of 31,867,000 Euro**
- $\bullet$ **There are 70 partners**
- $\bullet$ **There are 27 participating countries**
- $\bullet$ **Arranged in 12 federations**
- $\bullet$ **Estimated 600 FTE's to be deployed during the project**
- •**Target a combined 20,000 CPUs**

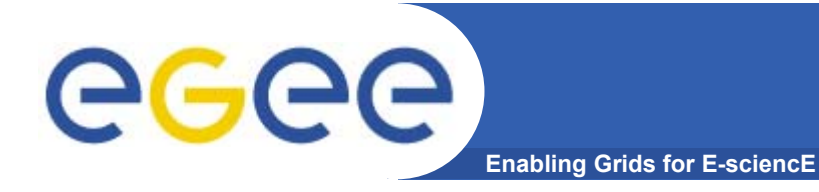

# **The EGEE Activities**

#### 32 Million Euros of EU funding over 2 years starting 1st April 2004

#### **JRA1**: Middleware Engineering and Integration **JRA2**: Quality Assurance **JRA3:** Security 24%<br>Joint **JRA4:** Network Services **28%** Development **Research Networking** 48% **Services 48% Services**<br> **Emphasis in EGEE is on**<br> **Emphasis in EGEE is on**<br> **Emphasis in EGEE is on SA1**: Grid Operations, Support and Management **SA2**: Network Resource Provision

## **24% Joint Research 28% Networking**

**NA1**: Management **NA2**: Dissemination and Outreach**NA3**: User Training and Education **NA4**: Application Identification and **Support NA5**: Policy and International **Cooperation** 

*Grid* and on supporting the end-users.

INFSO-RI-508833

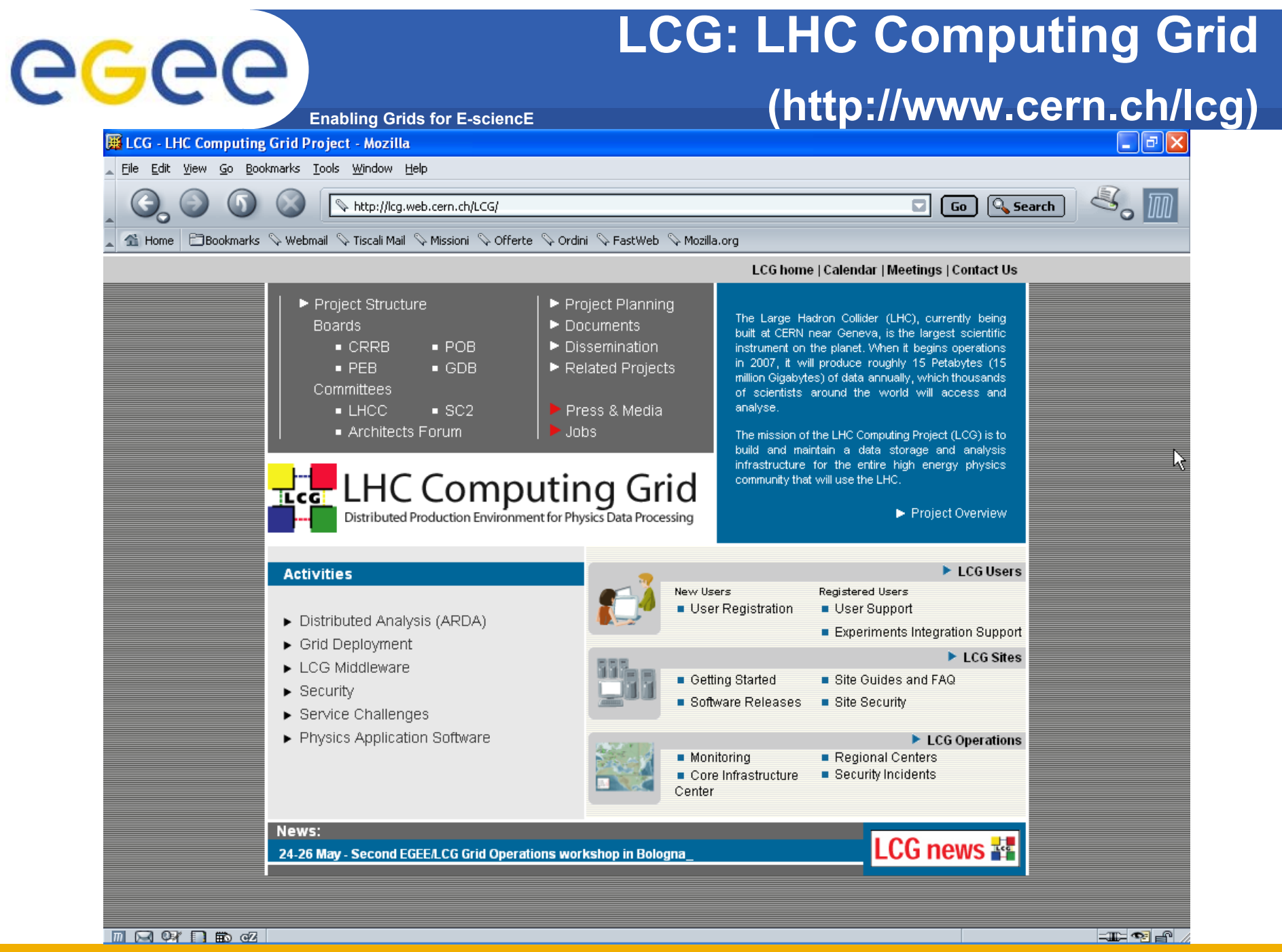

INFSO-RI-508833

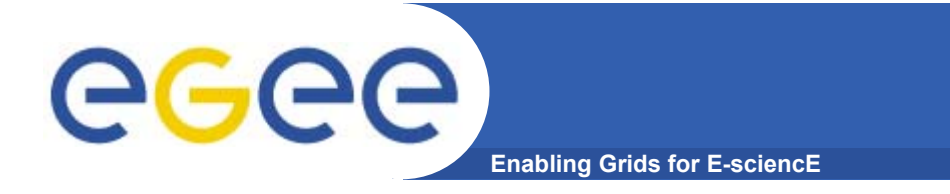

### **LCG infrastructure (http://www.cern.ch/lcg)**

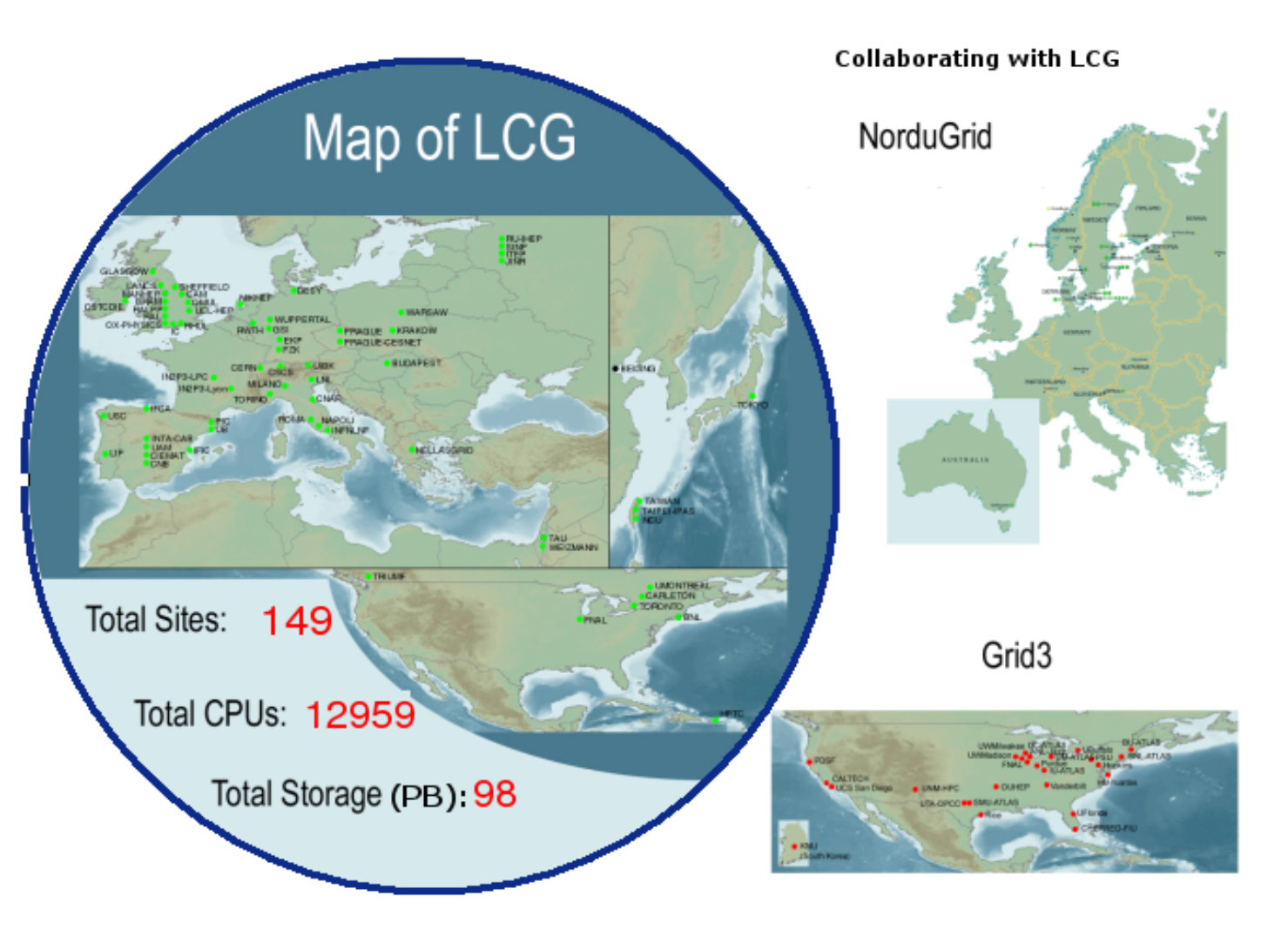

#### Click here to see the status now !

INFSO-RI-508833

# egee

## **gLite (http://www.glite.org)**

**Enabling Grids for E-sciencE**

#### ||| EGEE > eLite - Mozilla

File Edit View Go Bookmarks Tools Window Help  $\Box$   $\Box$ Q Search http://alite.web.cern.ch/alite/ Home FilBookmarks \ Webmail \ Tiscali Mail \ Missioni \ Offerte \ Ordini \ FastWeb \ Mozilla.org  $EGEE > alite$ egee **Enabling Grids** gLite for E-sciencE Lightweight Middleware for Grid Computing What is aLite? glite (pronounced "gee-lite") is the next generation middleware for grid computing. Born from the collaborative efforts of ite more than 80 people in 11 different academic and industrial research centres as part of the EGEE Project, glite provides a bleeding-edge, best-of-breed framework for building grid applications tapping into the power of distributed computing and storage resources across the Internet. **GLITE SUBSYSTEMS** Want to know more about quite? Read the following presentations on the current status of the project: project-level overview development status **COMPUTING ELEMENT DATA MANAGEMENT** gLite News **ACCOUNTING** aLite v. 1.1 has been released (13/05/2005) **LOGGING AND BOOKEEPING** The new version of the gLite Middleware (gLite 1.1) has been released today to General Availability. This release includes two new modules (the File Transfer Service and the Metadata Catalog) and improvements in all modules. **INFORMATION & MONITORING** All gLite v. 1.1 modules can be downloaded from the gLite 1.1 packages page. For more information about the release, **SECURITY** user quides, installation quide and release notes, please refer to the documentation page. **WORKLOAD MANAGEMENT** gLite v. 1.0 has been released (05/04/2005) **DOWNLOAD** The first major version of the gLite Middleware (gLite 1.0) has been released today to General Availability. This release represents a year of hard work of all the people in the JRA1 and JRA3 activities of the EGEE project. Thanks to **OA METRICS** everybody for the effort and dedication. **SLOC** All gLite v. 1.0 modules can be downloaded from the gLite 1.0 packages page. For more information about the release, user quides, installation quide and release notes, please refer to the documentation page. **CODE STABILITY BUG REPORTS** New gLite web site unveiled (13/09/2004) The new glite web site has officially gone online on Monday 13 September. The web site offers a single point of access **\*ABOUT GLITE** to public documentation, installation packages and guides and loads of other useful information. The web site has been **EGEE JRA1** developed by the quite Integration Team with the collaboration of all project members using original web templates form **TERENA** 

**MINORTHOLDOne** 

**EGEE JRA3** 

 $\equiv$   $\approx$   $\approx$ 

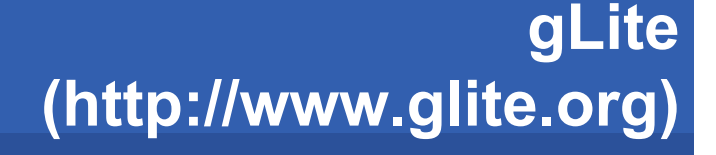

• **Exploit experience and components from existing projects**

**Enabling Grids for E-sciencE**

- AliEn, VDT, EDG, LCG, and others
- • **Design team works out architecture and design**
	- Feedback and guidance from EGEE PTF & applications; Operations, LCG GAG & ARDA

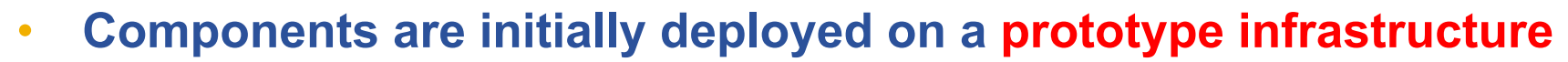

- Small scale (CERN & Univ. Wisconsin)
- Get user feedback on service semantics and interfaces
- • **After internal integration and testing, components are delivered to grid operations group and deployed on the pre-production service**

**Draft Design - https://edms.cern.ch/document/487871/**

PTF – Project Technical Forum (http://egee-ptf.web.cern.ch/egee-ptf/default.htm)

GAG – Grid Application Group (http://project-lcg-gag.web.cern.ch/project-lcg-gag/)

ARDA - A Realisation of Distributed Analysis for LHC (http://lcg.web.cern.ch/LCG/peb/arda/Default.htm)

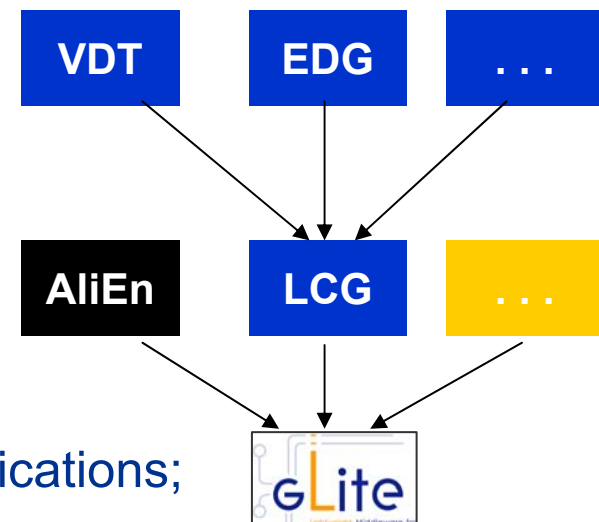

egec

## **The EGEE "Virtuous Cycle"**

**Enabling Grids for E-sciencE**

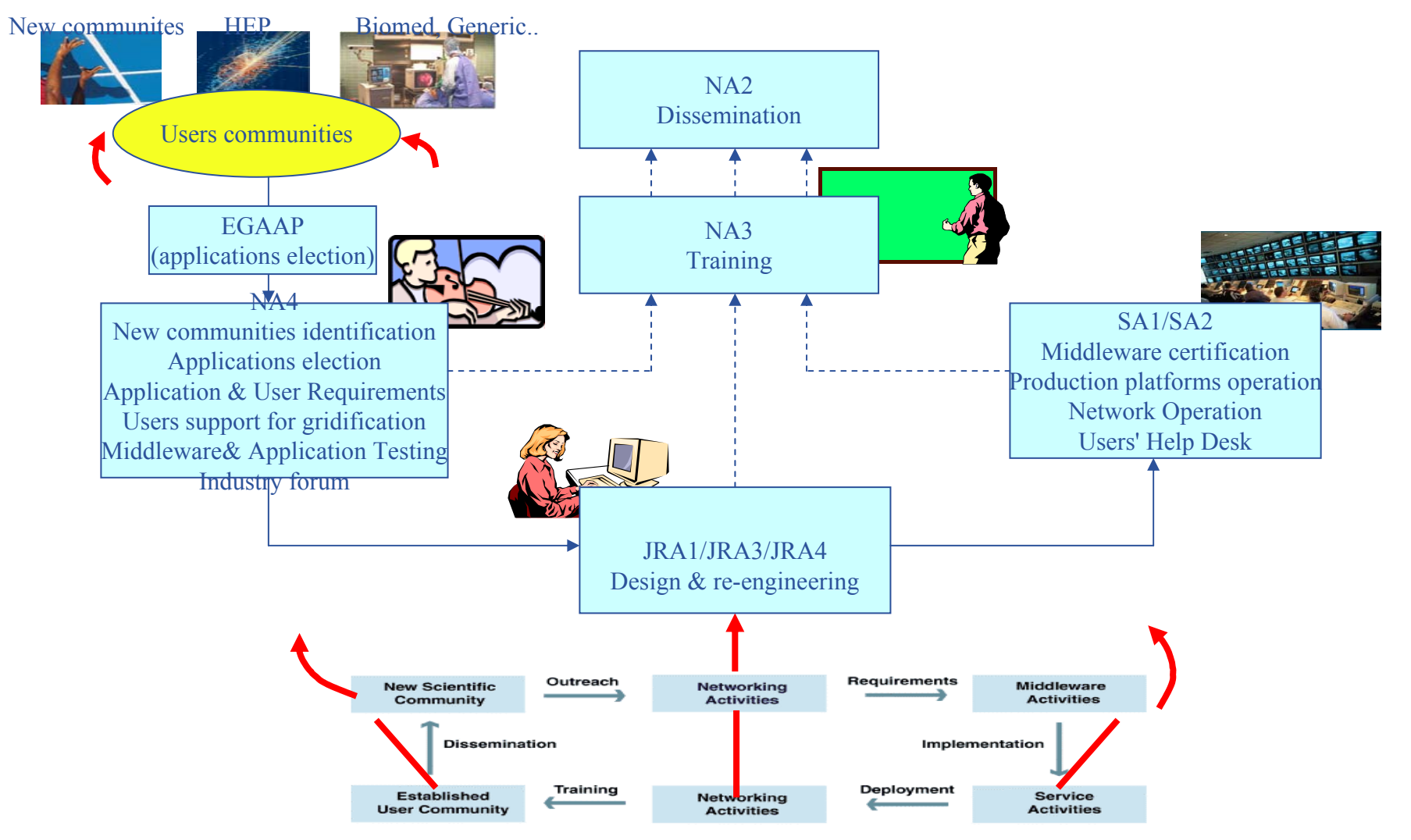

#### **Activities mainly involved in the virtuous circle**

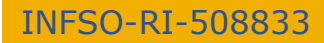

eeee

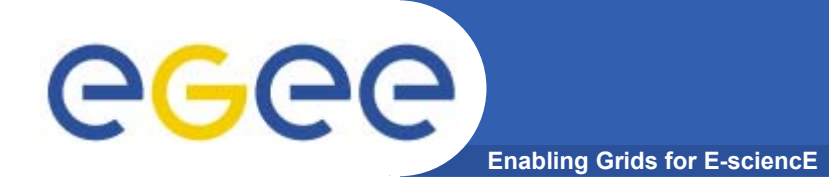

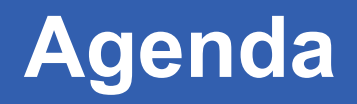

### Click here to see the Agenda

# egee

# **Useful information**

- **Enabling Grids for E-sciencE**
- • **GILDA home page: https://gilda.ct.infn.it (see next presentation)**
- $\bullet$ **Middlewares used: LCG 2.4.0 and gLite 1.0/1.1**
- $\bullet$  **GILDA User Interfaces:**
	- UI PnP "combined": <u>https://gilda.ct.infn.it/UIPnPcomb</u>
	- Central User Interface for LCG: grid-tutor.ct.infn.it
	- Central User Interface for gLite: glite-tutor.ct.infn.it
	- GENIUS portal for LCG: <u>https://grid-tutor.ct.infn.it</u>
	- GENIUS portal for gLite: <u>https://glite-tutor.ct.infn.it</u>
- **Account names on the User Interfaces PnP:** 
	- tutor01-tutor35
- • **Account passwords on the User Interfaces PnP:**
	- gridct01-gridct35
- $\bullet$  **Certificate passphrase:**
	- CATANIA

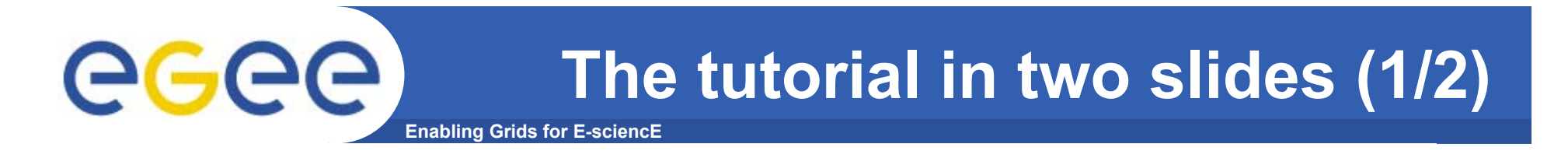

# The Grid from a Services View

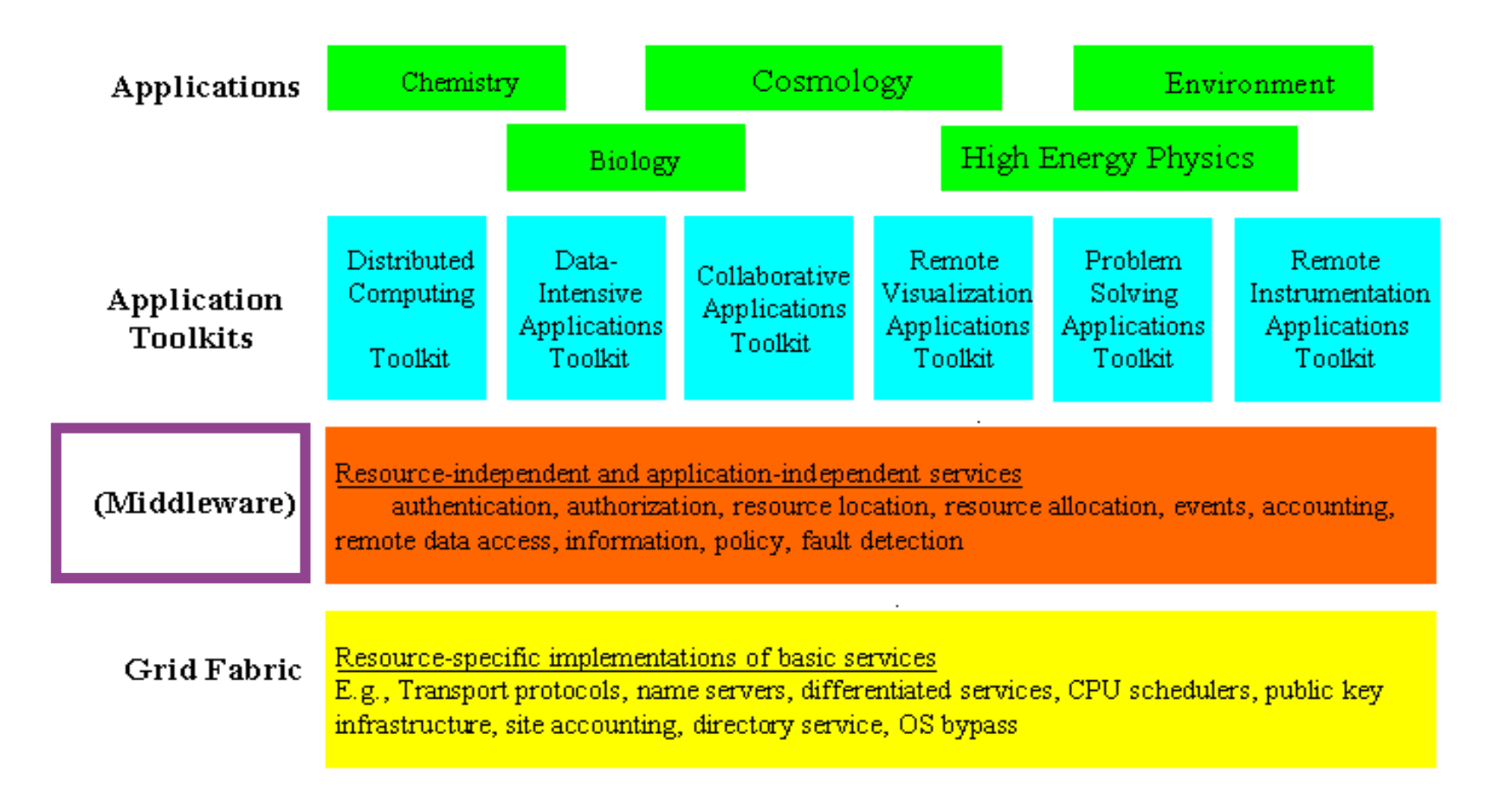

# **The tutorial in two slides (2/2)**

**Enabling Grids for E-sciencE**

eeee

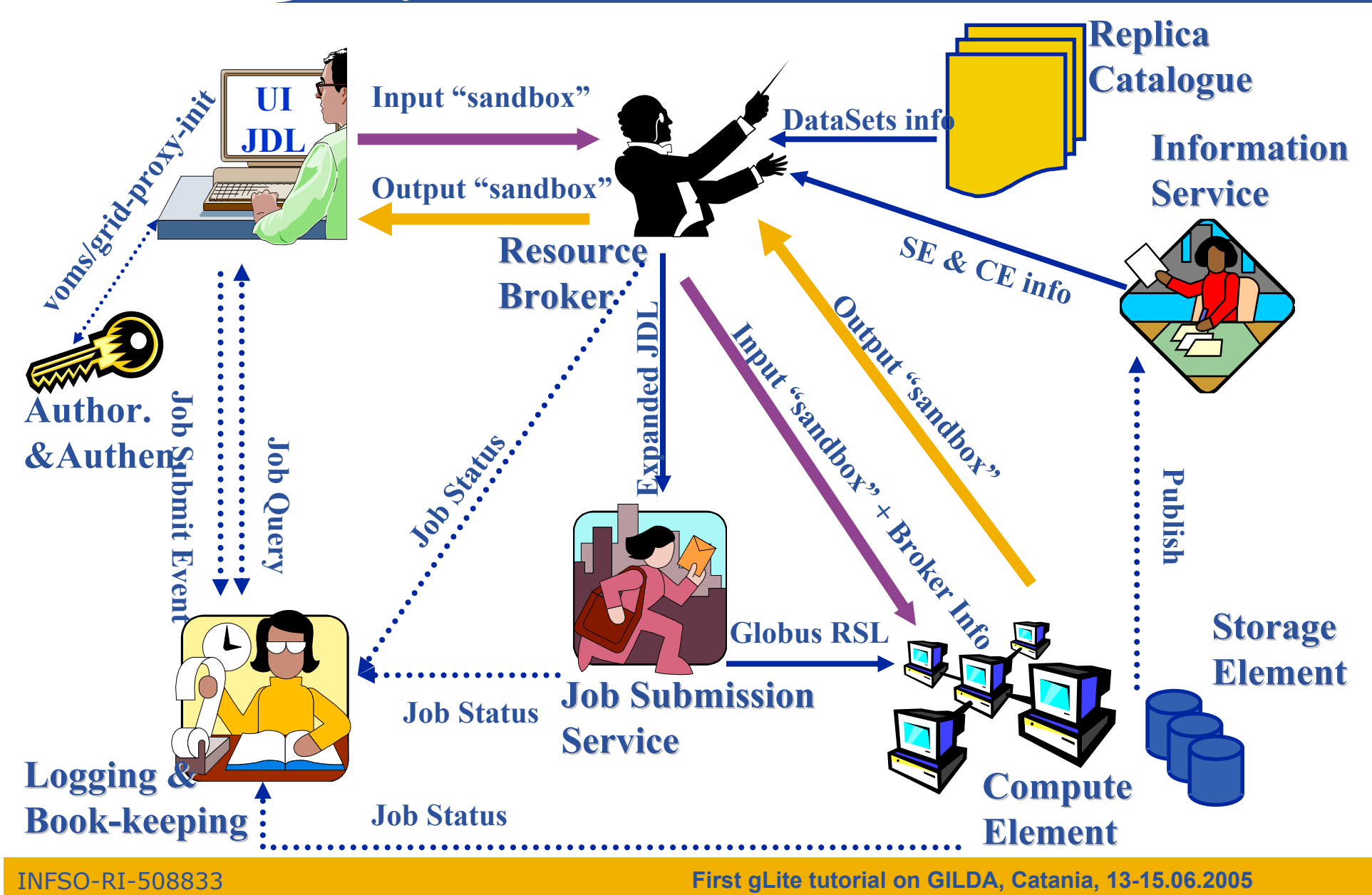

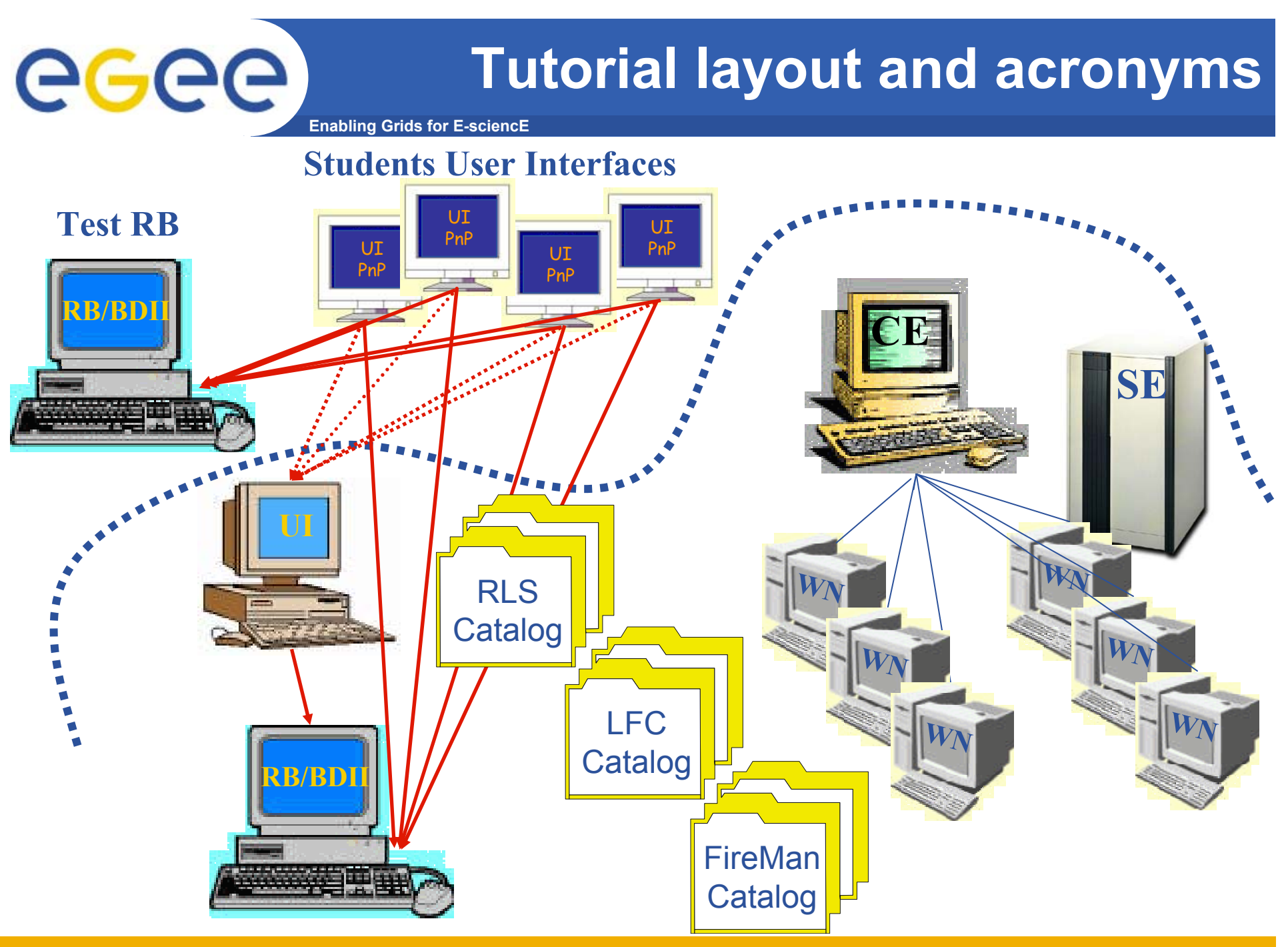

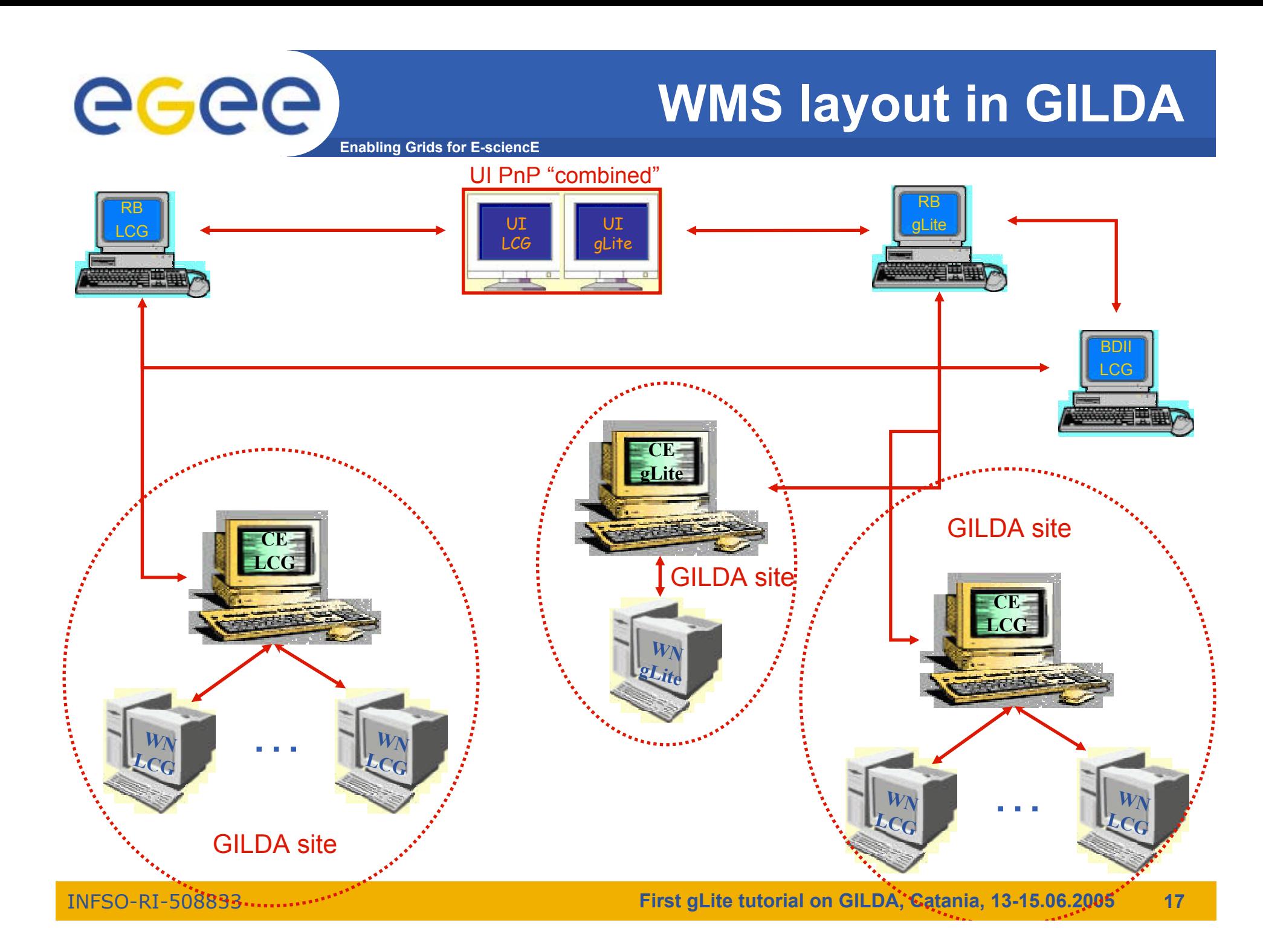

# **DMS layout in GILDA**

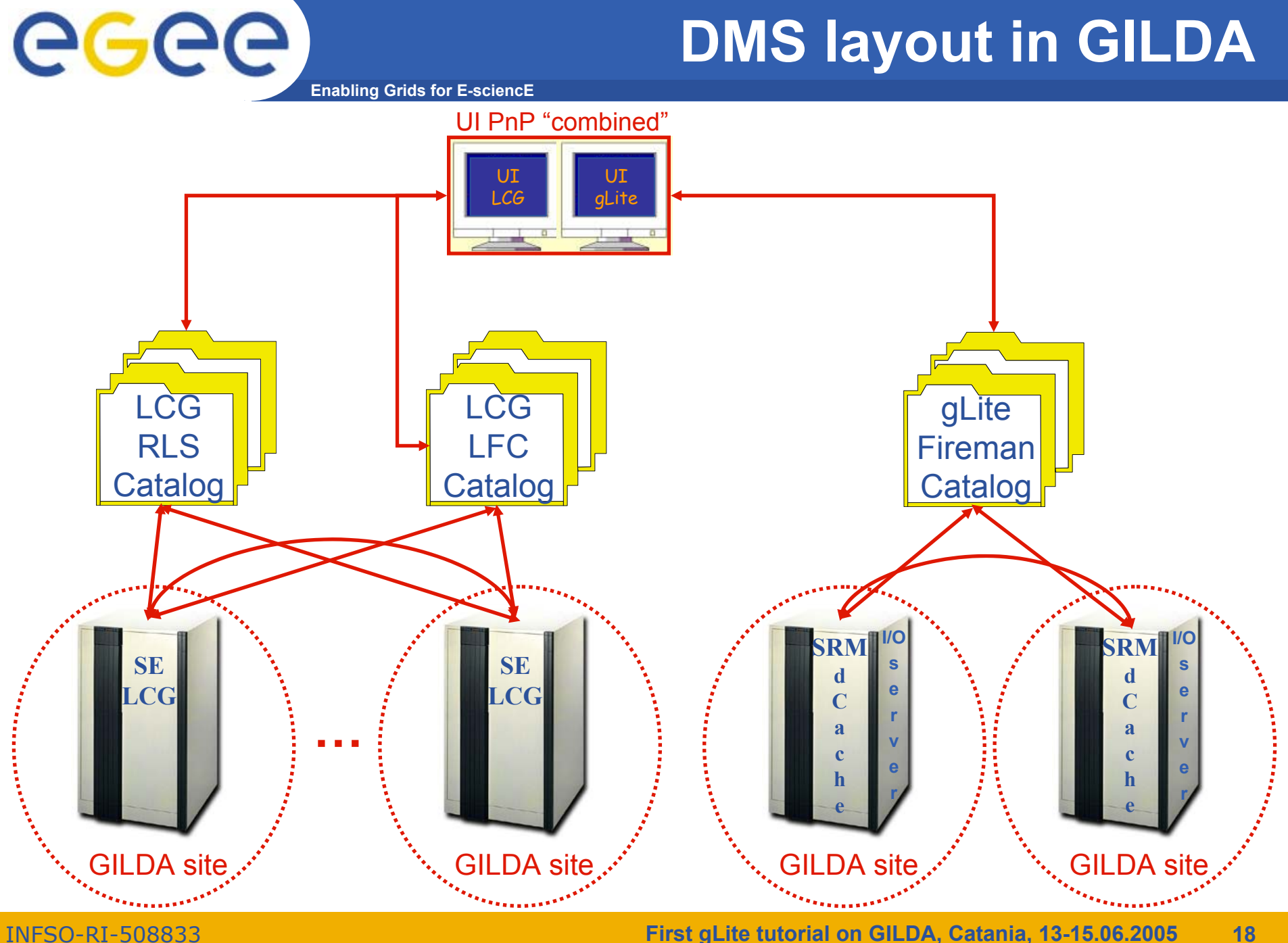

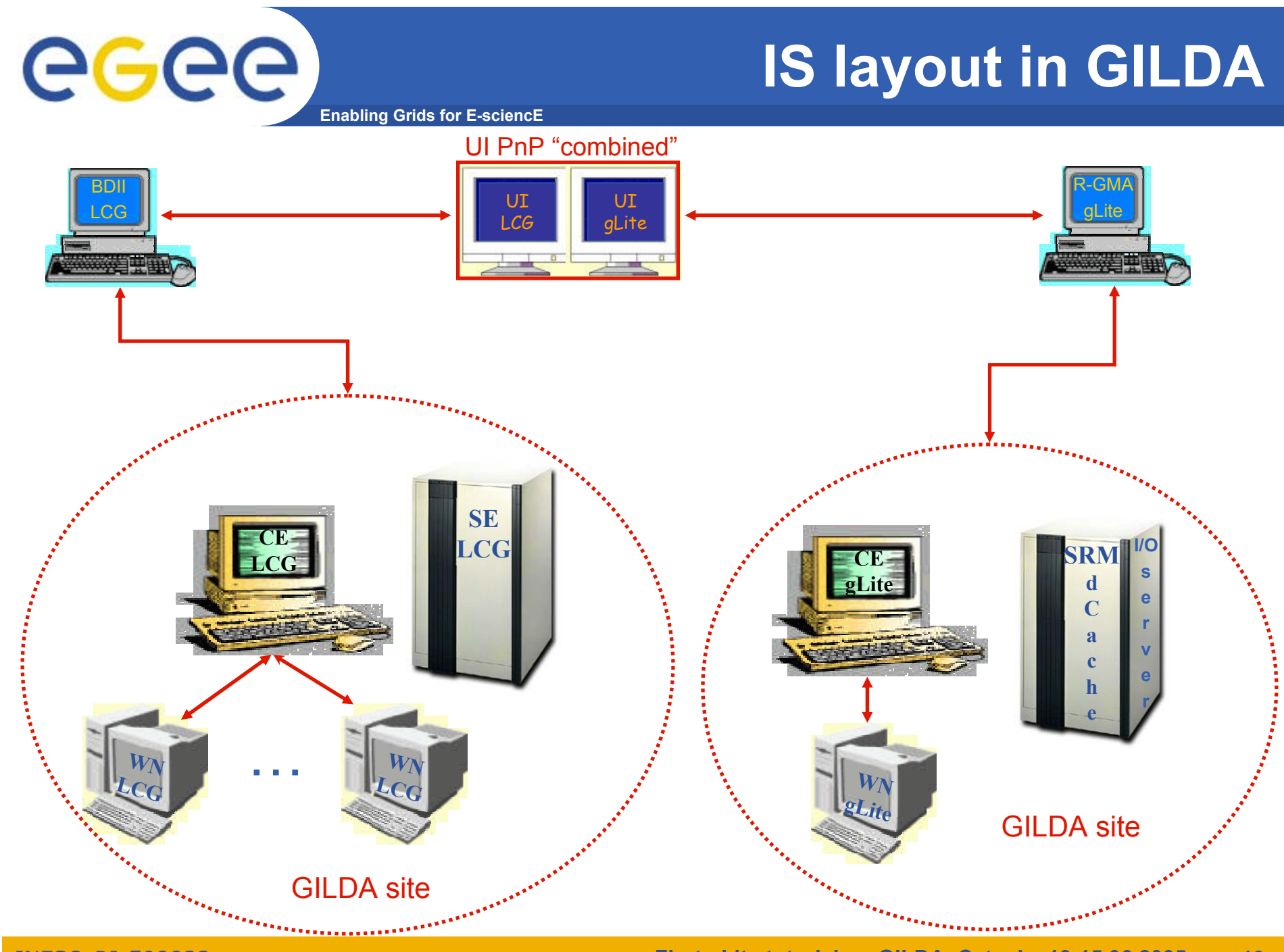

INFSO-RI-508833

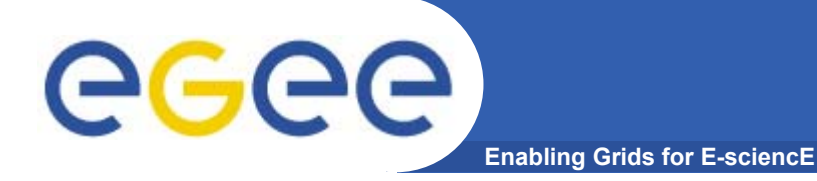

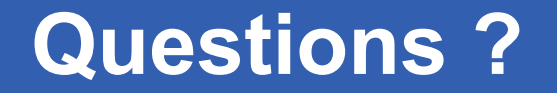

# **Any questions?** Are you ready to start?

INFSO-RI-508833